#### NAME

CPU\_SET CPU\_CLR, CPU\_ISSETCPU\_ZERO, CPU\_COUNT CPU\_AND, CPU\_OR, CPU\_XOR, CPU\_EQUAL, CPU\_ALLOC, CPU\_ALLOC\_SIZE, CPU\_FREE, CPU\_SET\_S, CPU\_CLR\_S, CPU\_ISSET\_S, CPU\_ZERR\_S, CPU\_COUNT\_S, CPU\_AND\_S, CPU\_OR\_S, CPU\_XOR\_S, CPU\_EQUAL\_S - macros for manipulating CPU sets

### **SYNOPSIS**

#deCEne \_GNU\_SOURCE /\* Seeature\_test\_macros(7)

\*/"

#include <sched.h>

void CPU\_ZERO(cpu\_set\_t \*set);

void CPU\_SET(int cpu, cpu\_s[et\\_t \\*set\);](http://chuzzlewit.co.uk/WebManPDF.pl/man:/7/feature_test_macros) void CPU\_CLR(int cpu, cpu\_set\_t \*set); int CPU\_ISSET(int cpu, cpu\_set\_t \*set);

int CPU\_COUNT(cpu\_set\_t \*set);

void CPU\_AND(cpu\_set\_t \*destset, cpu\_set\_t \*scset1, cpu\_set\_t \*spset2); void CPU\_OR(cpu\_set\_t \*destset, cpu\_set\_t \*scset1, cpu\_set\_t \*spset2); void CPU\_XOR(cpu\_set\_t \*destset, cpu\_set\_t \*scset1, cpu\_set\_t \*spset2);

int CPU\_EQUAL(cpu\_set\_t \*set1, cpu\_set\_t \*set2);

cpu\_set\_t \*CPU\_ALLOC(int num\_cpus); void CPU\_FREE(cpu\_set\_t \*set); size\_t CPU\_ALLOC\_SIZE(int num\_cpus);

void CPU\_ZERO\_S(size\_t setsize, cpu\_set\_t \*set);

void CPU\_SET\_S(int cpu, size\_t setsize, cpu\_set\_t \*set); void CPU\_CLR\_S(int cpu, size\_t setsize, cpu\_set\_t \*set); int CPU\_ISSET\_S(int cpu, size\_t setsize, cpu\_set\_t \*set);

int CPU\_COUNT\_S(size\_t setsize, cpu\_set\_t \*set);

void CPU\_AND\_S(size\_t setsize, cpu\_set\_t \*destset, cpu\_set\_t \*scset1, cpu\_set\_t \*srset2); void CPU\_OR\_S(size\_t setsize, cpu\_set\_t \*destset, cpu\_set\_t \*s $csc1$ ,  $cpu_set1$  \*spset2); void CPU\_XOR\_S(size\_t setsize, cpu\_set\_t \*destset, cpu\_set\_t \*s $csc1$ ,  $cpu_set$   $t *ssc1$ ;

int CPU\_EQUAL\_S(size\_t setsize, cpu\_set\_t \*set1, cpu\_set\_t \*set2);

### **DESCRIPTION**

The cpu\_set\_t data structure represents a set of CPUs. CPU sets are used doyset a Enity(2)and similar interfaces.

The cpu set t data type is implemented as a bit setwer the data structure treated as considered opaque: all manipulation of CPU sets should be done via the macros [described in this pag](http://chuzzlewit.co.uk/WebManPDF.pl/man:/2/sched_setaffinity)e.

The following macros are proded to operate on the CPU set set:

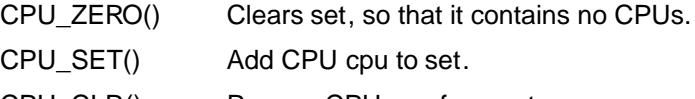

CPU ISSET() Test to see if CPU cpu is a member of set.

CPU\_COUNT() Return the number of CPUs in set.

Where a cpu anywent is speciCEed, it should not produce side tast since the about macros may valuate the agument more than once.

The Œrstvailable CPU on the system corresponds to a adu evof 0, the net CPU corresponds to a cpu value of 1, and so on. The constant CPU\_SETSIZE (currently 1024) speci $\Omega$  as a greater than the maximum CPU number that can be stored in cpu\_set\_t.

The following macros perform logical operations on CPU sets:

- CPU\_AND() Store the intersection of the sets surfact and strated in destset (which may be one of the source sets).
- $CPU_OR()$  Store the union of the sets cset1 and srset2 in destset (which may be one of the source sets).
- $CPU_XOR()$  Store the XOR of the sets cset1 and so set2 in destset (which may be one of the source sets). The XOR means the set of CPUs that are in either stagent strate. Int not both.

CPU EQUAL() Test whether two CPU set contain wactly the same CPUs.

Dynamically sized CPU sets

Because some applications may require the ability to dynamically size CPU sets (e.g., to allocate rests lar than that deCEned by the standard cpu\_set\_t data type), glibedays proides a set of macros to support this.

The following macros are used to allocate and deallocate CPU sets:

CPU ALLOC() Allocate a CPU set lape enough to hold CPUs in the range 0 to num cpus-1.

CPU\_ALLOC\_SIZE()

Return the size in bytes of the CPU set that w be needed to hold CPUs in the range 0 to num\_cpus-1. This macrovides the alue that can be used for the setsize argument in the CPU $_{-}$ \* $_{-}$ S() macros described belo

CPU\_FREE() Free a CPU set priously allocated by CPU\_ALLOC().

The macros whose names end with "\_S" are the analogs of the similarly named macros witho**OEx**the suf These macros perform the same tasks as their analogo that on the dynamically allocated CPU set(s) whose size is setsize bytes.

## RETURN VALUE

CPU\_ISSET() and CPU\_ISSET\_S() return nonzero if cpu is in set; otherwise, it returns 0.

CPU\_COUNT() and CPU\_COUNT\_S() return the number of CPUs in set.

CPU\_EQUAL() and CPU\_EQUAL\_S() return nonzero if the two CPU sets are equal; otherwise it returns 0.

 $CPU\_ALLOC()$  returns a pointer on success, or NULL  $\alpha$ ilutive. (Errors are as formalloc(3))

CPU\_ALLOC\_SIZE() returns the number of bytes required to store a CPU set of the speciŒed cardinality .

The other functions do not return alwe.

## **VERSIONS**

The CPU\_ZERO(), CPU\_SET(), CPU\_CLR(), and CPU\_ISSET() macros were added in glibc 2.3.3.

CPU\_COUNT() Œrst appeared in glibc 2.6.

CPU\_AND(), CPU\_OR(), CPU\_XOR(), CPU\_EQUAL(), CPU\_ALLOC(), CPU\_ALLOC\_SIZE(), CPU\_FREE(), CPU\_ZERO\_S(), CPU\_SET\_S(), CPU\_CLR\_S(), CPU\_ISSET\_S(), CPU\_AND\_S(), CPU OR S(), CPU XOR S(), and CPU EQUAL S() CErst appeared in glibc 2.7.

## CONFORMING T O

These interaces are Linux-speciCEc.

#### NOTES

To duplicate a CPU set,  $u$ re mcp $(3)$ .

Since CPU sets are bit sets allocated in units of loxid whe actual number of CPUs in a dynamically allocated CPU set will be rounded up to that meultiple of sizeof(unsigned long). An application should consider the contents of the **se** realist to be unde CE ned.

Notwithstanding the simil[arity in the n](http://chuzzlewit.co.uk/WebManPDF.pl/man:/3/memcpy)ames, note that the constant CPU\_SETSIZE indicates the number of CPUs in the cpu\_set\_t data type (thus, it is ethely a count of bits in the bit set), while the setsize arritriangleright ment of the CPU $_{\text{--}}$  S() macros is a size in bytes.

The data types for guments and returnatues shown in the SYNOPSIS are hints what about ipexted in each case. However, since these intentes are implemented as macros, the compiler twnecessarily catch all type errors if you violate the suggestions.

#### BUGS

On 32-bit platforms with glibc 2.8 and earlieCPU\_ALLOC() allocates twice as much space as is required, and CPU, ALLOC, SIZE() returns a salue twice as large as it should. This uta should not an ect the semantics of a program ut bolds result in vasted memory and less be tient operation of the macros that operate on dynamically allocated CPU sets. These bre Cext in glibc 2.9.

#### EXAMPLE

The following program demonstrates the use of some of the macros used for dynamically allocated CPU sets.

```
#deŒne _GNU_SOURCE
#include <sched.h>
#include <stdlibn>
#include <unistd.h>
#include <stdio.h>
#include <assert.h>
int
main(int agc, char *agv[])
{
cpu_set_t *cpusetp;
size_t size;
int num_cpus, cpu;
if (argc < 2) {
fprintf(stderr, "Usage: %s <num-cpus>\n",gar[0]);
exit(EXIT_FAILURE);
}
num\_cpus = atoi(gw[1]);
cpusetp = CPU_ALLOC(num_cpus);
if (cpusetp == NULL) {
perror("CPU_ALLOC");
exit(EXIT_FAILURE);
}
size = CPU_ALLOC_SIZE(num_cpus);
CPU_ZERO_S(size, cpusetp);
for (cpu = 0; cpu < num_cpus; cpu += 2)
CPU_SET_S(cpu, size, cpusetp);
```
printf("CPU\_COUNT() of set: %d\n", CPU\_COUNT\_S(size, cpusetp));

```
CPU_FREE(cpusetp);
exit(EXIT_SUCCESS);
}
```
# SEE ALSO

sched\_set&Enity(2)pthread\_attr\_set&Enity\_np(3)pthread\_set&Enity\_np(3)cpuset(7)

# **COLOPHON**

This page is part of release 3.74 of the Linux mange project. A description of the project, information about reporting tog[s, and the latest version of thi](http://chuzzlewit.co.uk/WebManPDF.pl/man:/3/pthread_attr_setaffinity_np)[s page, can be found a](http://chuzzlewit.co.uk/WebManPDF.pl/man:/3/pthread_setaffinity_np)[t](http://chuzzlewit.co.uk/WebManPDF.pl/man:/7/cpuset) p://www.kernel.org/doc/man[pages/.](http://chuzzlewit.co.uk/WebManPDF.pl/man:/2/sched_setaffinity)